# **Application data directory, program .ini files and other configuration files**

[CSI](http://www.csiamerica.com) Software uses various input and output files. A list of their types, and an explanation of their format, is given as follows:

#### **On this page:**

- [Program configuration and setting files](#page-0-0)
- <sup>o</sup> [Application data directory](#page-0-1) [Model files](#page-0-2)
- <sup>o</sup> [SAP2000](#page-0-3)
- [See also](#page-0-4)

# <span id="page-0-0"></span>Program configuration and setting files

Program configuration and setting files are located in the application data directory. These files stored global program information, such as list of recently opened files, defaults graphics mode, etc.

### <span id="page-0-1"></span>Application data directory

Depending on the software version, the application data directory is stored in the following locations:

- **Version 11:** level and modules can be set using the file c:\windows\SAP2000v11.ini
- **Versions 12 and 14:** based on the operating system, as follows:
	- **Windows XP:** c:\Documents and Settings\<UserName>\Local Settings\Application Data\Computers and Structures\SAP2000v12.ini
	- Note that Local Settings and Application Data directories may be hidden. **Windows Vista, Windows 7:** c:\Users\<UserName>\AppData\Local\Computers and Structures\SAP2000v12.ini

The application directory contains the following files:

- **.ini file** stores some global software variables, such as license level, module licenses, etc.
- **.tb3 file** stores changes to the software settings, such as customizations made to the toolbar
- **CSI\_SentinelLM.log** license manager log file

# <span id="page-0-2"></span>Model files

All input and temporary files created for a particular model are store in the model input file directory.

#### <span id="page-0-3"></span>SAP2000

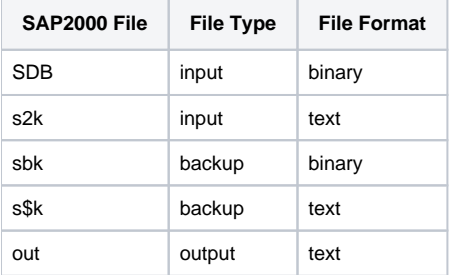

## <span id="page-0-4"></span>See also

- **[CSI](https://www.csiamerica.com) [Analysis Reference Manual](https://wiki.csiamerica.com/display/doc/CSI+Analysis+Reference+Manual) (Load Cases > Accessing the Assembled Stiffness and Mass Matrices, page 321)**
- [Import FAQ](https://wiki.csiamerica.com/display/kb/Import+FAQ)